# Nes Msn Display Pictures 10

Gary Shelly,Thomas J. Cashman,Misty Vermaat

 Computer hardware, Ubuntu Linux, Windows 10, Internet Introductions Lalit Mali,2017-03-07 This book will help its readers to know more about the basics of computer hardware and its peripheral devices, number system, operating system. This book also contains information about Windows 10 operating system and its interface, Linux introduction, installing linux, Ubuntu linux interface root/console & command line control and its structure, understating internet & its concept as well as tips about Microsoft office 2016, detail explanation about Microsoft office application menu & tab complete description.

 Laptops All-in-One Desk Reference For Dummies Corey Sandler,2008-08-04 Builds on the huge success of Laptops For Dummies, now in its second edition Eight minibooks comprising nearly 850 pages give laptop owners the detailed information and advice they need to make the most of their computers Offers focused content for new and intermediate laptop users, covering laptop basics and beyond, from synchronizing information with a desktop PC and coordinating e-mail between two computers to accessing the Internet or a desktop computer remotely Minibooks include laptop basics, software for laptops, accessories to go, traveling with a laptop, security, networking a laptop, sources of power, and upgrading a laptop Sales of laptops continue to outpace sales of desktop PCs, with retail laptop sales up 24 percent in the 2006 holiday season

 PC Basics with Windows 7 and Office 2010 Kim Lindros,2010-10-12 This book presents a complete survey of the computer technologies necessary for achieving basic technology literacy. It provides a strong foundation by giving the reader the background needed to make smart buying decisions about computer technology. It then gives a description of the hardware that is the foundation of all of the technologies used every day, whether it's a laptop, personal computer, smartphone, or other digital device. From there, it explains how the Internet actually works. It then guides the reader through engaging, step-by-step tutorials on how to use the Windows 7 operating system and the popular Office 2010 productivity tools, including Word, Excel, and Powerpoint. The book is written in a conversational and engaging style. At the end of each chapter, there are review questions, and a project to apply what has been learned. --

 The True Beginner's Guide To Computer Literacy Retzer Dorvilus,2009-08-21 The "True Beginner's Guide" will show you how to unlock those unnerving moments of not knowing what to do. It will move you to a life that is full of hope, aspirations, and accomplishments. These pages will give you guidance on navigating your way to successfully manipulating your computer. On this journey, learning your PC has never been so easy. This book will take you to the very beginning. Every step exposes you to something new and exciting. You will achieve maximum practical and academic knowledge in using your computer. Learning will be fun and achievable as you install new software on your computer; play music using window media player, organize your family and friends pictures. You'll also learn how to prevent your PC from getting viruses and new create e-mail. Finally learn the different parts that compose the PC.

 The Complete Idiot's Guide to Windows 98 Paul McFedries,1998 PLEASE PROVIDE COURSE INFORMATION PLEASE PROVIDE

 PC Mag ,2004-03-02 PCMag.com is a leading authority on technology, delivering Labs-based, independent reviews of the latest products and services. Our expert industry analysis and practical

solutions help you make better buying decisions and get more from technology.

#### Windows 10 All-in-One For Dummies Woody

Leonhard,2015-08-26 The most comprehensive guide to Windows 10! If you're a first-time Windows 10 user looking for an authoritative, accessible guide to the basics of this new operating system, look no further than Windows 10 All-in-One For Dummies. Written by trusted Windows expert Woody Leonhard, this all-encompassing guide cuts through confusing jargon and covers just what you need to know: navigating the start menu, personalizing Windows, working with the desktop, maximizing Windows apps, and enhancing Windows 10. Plus, you'll find helpful instructions on connecting online with Apps, controlling your system, securing Windows, and so much more. Whether you're upgrading to the new Windows 10 operating system with the hopes of keeping in touch with loved ones via webcam or instant messenger, viewing videos, or looking to make your work or personal life more organized and streamlined, all the guidance you need to make the most of Windows 10 is at your fingertips. Covers all of the new features and updates in Windows 10 Takes the guesswork out of upgrading to this new Windows operating system Shows you how to work with apps like a pro Includes tips on protecting your data, your computer, and your identity Whether you're a businessperson looking to use Windows 10 to streamline your work or a home user just upgrading to the new operating system, Windows 10 All-in-One For Dummies makes it easy.

 Jena 6 and the Role of Federal Intervention in Hate Crimes and Race-related Violence in Public Schools United States. Congress. House. Committee on the Judiciary,2009

 Mastering New CLAIT Bernard Kane,2003 Easy-to-follow stepby-step guidance through Microsoft Office applications makes it ideal for self-paced learning. This title provides clear and accessible guidance on developing the key skills required for the New Clait qualification and assumes no prior knowledge. It is accessible for students, workers and adult returners alike. Each book is accompanied by a CD-ROM containing data files required to complete the exercises in the books. Featuring a wide range of graded activities to reinforce learning and skills development to provide a broader understanding of why activities are carried out in particular ways, it is written for Microsoft Office XP, but also suitable for Office 2000.

 Internet Simplified Paul McFedries,2011-05-04 The content boom on the Internet has been explosive in the past few years with more than a billion people surfing worldwide. Internet Simplified shows beginning level computer users how to get comfortable surfing the web and how to navigate the flood of information once they find what they're looking for. Users will find helpful information on the most talked about newcomers to the online world such as social networking sites like Facebook and MySpace, blogging, and downloading media content from YouTube and iTunes, as well as an introduction to the old standbys such as email, auction sites, and instruction for safe surfing. Coverage on how to safeguard against viruses and SPAM and keep computers free from unwanted visitors is approached in a gentle, user-friendly manner so anyone can apply the techniques and be free from troublesome intrusions. Full-color screen shots and numbered, step-by-step instructions guide readers through the intricacies of navigating the web in a friendly, approachable way. The updated design features a more sophisticated look and larger fonts and images to make this a perfect reference for all ages.

 Using Microsoft Windows Live Mark Edward Soper,2011-11-29 This is the eBook version of the printed book. More than just a book! Learn how to use Microsoft's free Windows® Live tools to stay connected, make the most of your media, and stay safe online. Don't just read about it: See it and hear it, with step-by-step video tutorials and valuable audio sidebars delivered through the Free Web Edition that comes with every Using eBook. For the price of the eBook, you get online access anywhere with a web connection–content updates as Microsoft Windows Live changes, and the benefits of video and audio learning. Way more than just a book, this is all the help you'll ever need…where you want it, when you want it! Do all this, and much more… View, organize, fix, and share photos with Live Photo Gallery Share your life with Live Messenger and Live Spaces social networking Take total control over email with Hotmail and Live Mail Get organized with Live Mail Calendar Back up and share files online with Skydrive Create great movies with Movie Maker Protect yourself and your kids online with Windows Live Toolbar and Family Safety Stay connected from smartphones with Windows Live's new sync tools Use free Windows Live services even if you're not running Windows Learn Fast, Learn Easy! Using web, video, and audio  $\cdot$  Show Me video walks through tasks you've just got to see  $\cdot$ Tell Me More audio delivers practical insights straight from the experts

 Ecdl/Icdl Syllabus 4 Module 7 Information and Communication Using Internet Explorer 6 and Outlook Express Cia Training Ltd Staff,2003-04 Learn the basic operations associated with searching and navigating web sites to access information, how to create and send email messages and how to manage personal distribution lists and message folders. The manual comes with its own data files which you can use for practising the relevant exercises. Approved by the ECDL Foundation.

# Open Learning Guide for Microsoft Internet Explorer 6 ,2002 E-Government Diffusion, Policy, and Impact: Advanced Issues and Practices Khosrow-Pour, D.B.A., Mehdi,2008-12-31 This book sheds light on how e-government technologies are shaping today's knowledge society from the ground roots of the citizen experience to the supreme level of policy and decision making--Provided by publisher.

 Discovering Computers Gary B. Shelly,Thomas J. Cashman,Misty Vermaat,Jeffrey J. Quasney,2006-02 This third edition, from the Shelly Cashman Series, covers the same breadth, but with less depth as Discovering Computers 2007: Complete. This title is ideal for a short course on computer concepts or in application software courses. With the Shelly Cashman Series' project-oriented, step-by-step pedagogy, and full-color screenshots, this book includes new exercises, and tools on the Online Companion.

 Dell MS Windows XP KOERS,2004 Windows XP brings the convergence of integrating the strengths of Windows 2000--standardsbased security, manageability and reliability--with the best features of Windows 98 and Windows Me. With a fresh new visual design, common tasks have been consolidated and simplified, and new visual cures have been added to help users. And now learning Windows XP is a breeze. With this book's step-by-step instructions, you'll be sure to get the most out of what the popular XP operating system has to offer. Whether you're starting with desktop basics or jumping ahead to networking, this book is the perfect tool for mastering the many features of Windows XP.

Windows Vista In Simple Steps 2008 Edition Dreamtech

Press,2007-12-21 Windows Vista IN SIMPLE STEPS is a book that helps you to learn Windows Vista, the latest offering from Microsoft. Precise and complete, with an easy to understand style, lots of examples to support the concepts, and use of practical approach in presentation are some of the features that make the book unique in itself.

 Discovering Computers: Fundamentals Gary Shelly,Thomas J. Cashman,Misty Vermaat,2007-02-21 Discovering Computers Fundamentals is a concise yet thorough text ideal for use incomputer concepts or application software courses. Important Notice: Media content referenced within the product description or the product text may not be available in the ebook version.

 Ozawa Ichirō and Japanese Politics Aurelia George Mulgan,2014-11-27 Ozawa Ichirō was the axis on which Japanese politics turned for more than two decades. He helped to reshape the electoral system, political funding rules, the evolution of the party system, the nature of executive government, the roles and powers of bureaucrats, and the conduct of parliamentary and policymaking processes. Admired and reviled in almost equal measure, Ozawa has been the most debated and yet least understood politician in Japan, with little agreement to be found amongst the many who have debated his patent political assets and palpable political flaws. This book examines the political goals, behaviour, methods and practices of Ozawa Ichirō, and in doing so, provides fascinating insights into the inner workings of Japanese politics. It explores Ozawa's paradoxical and conflicting contributions in terms of two contrasting models of 'old' and 'new' politics. Indeed, therein lies the problem of understanding the 'real' Ozawa: he remained a practitioner of old politics despite his rhetorical agenda of change to bring about new

politics. In seeking to unravel the Ozawa enigma, Aurelia George Mulgan reveals his primary motivations, to establish whether he sought power primarily to enact reforms, or, whether his reform goals simply disguised power-seeking objectives. This volume seeks to illuminate Ozawa's true character as a politician, and untangle the complex elements of old and new politics that he represents. Through an in-depth study of Ozawa and his political activities, this book shows how the Japanese political system works at the micro level of individual politicians, political relationships and systems. As such it will be of huge interest to students and scholars of Japanese politics, Asian politics and political systems.

#### IYA 2009 Final Report ,

Right here, we have countless books Nes Msn Display Pictures 10 and collections to check out. We additionally provide variant types and furthermore type of the books to browse. The satisfactory book, fiction, history, novel, scientific research, as well as various new sorts of books are readily easy to get to here.

As this Nes Msn Display Pictures 10, it ends in the works brute one of the favored ebook Nes Msn Display Pictures 10 collections that we have. This is why you remain in the best website to look the incredible books to have.

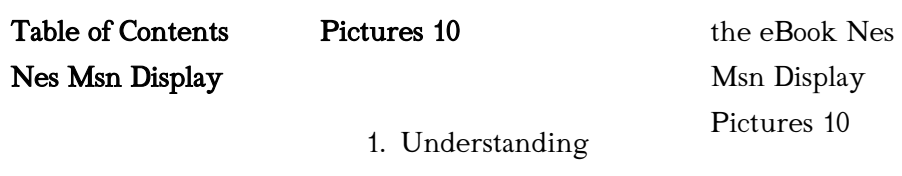

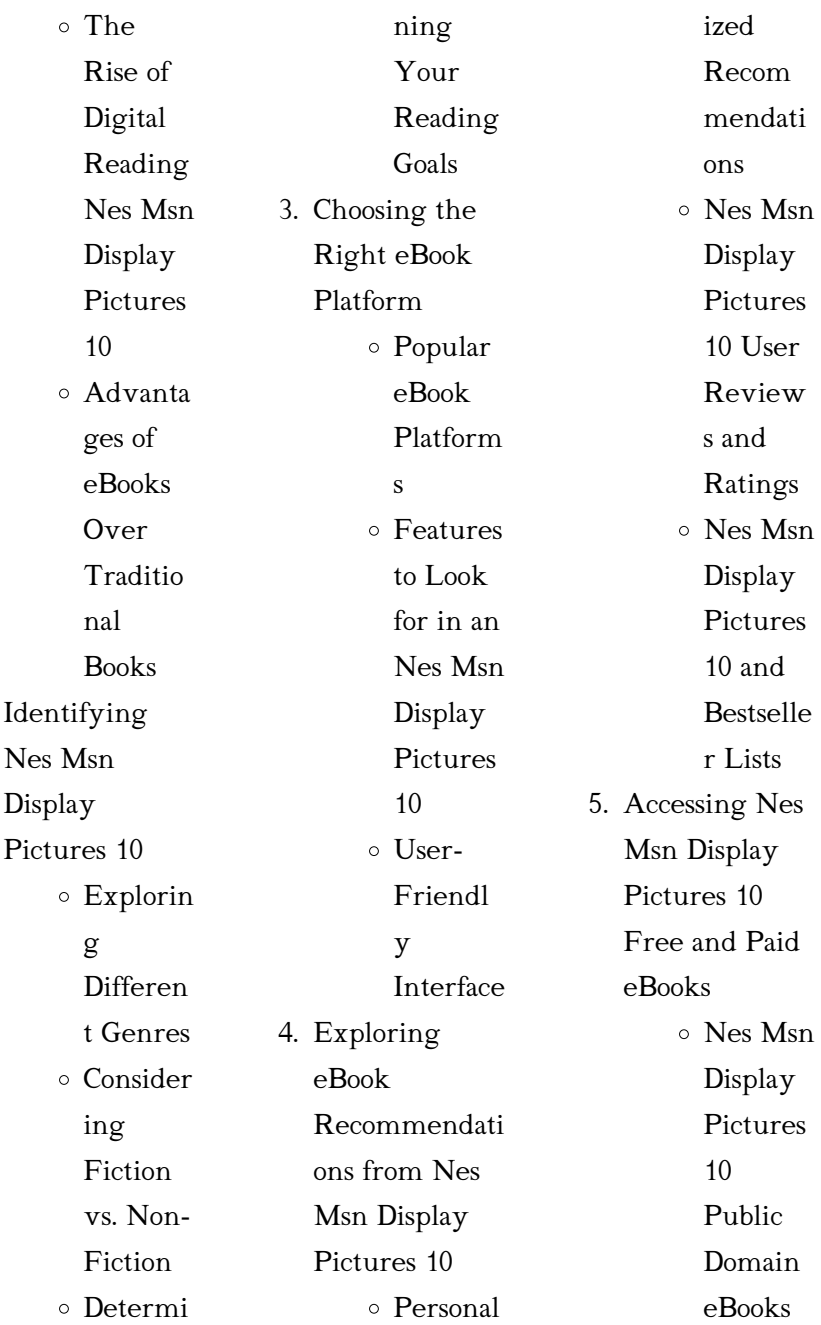

 $2.$ 

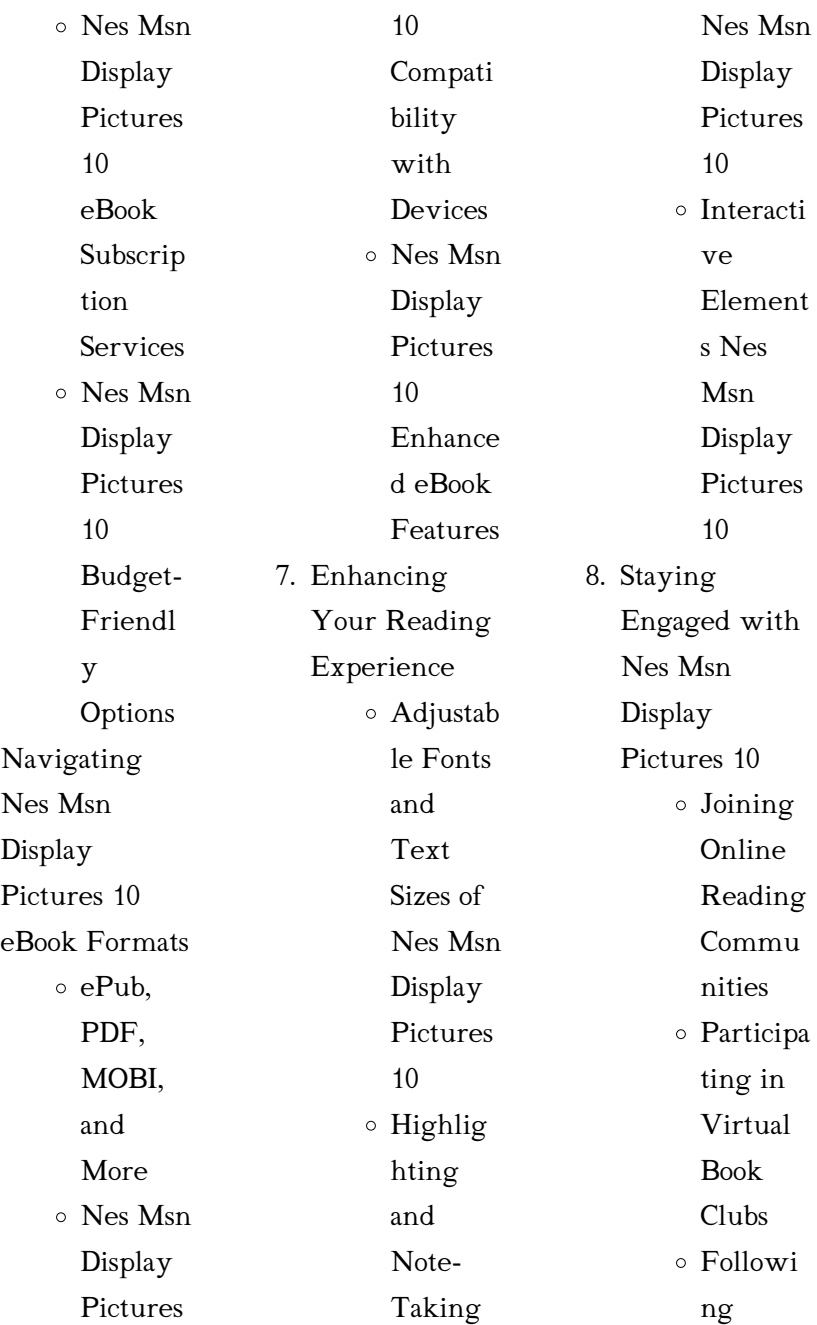

6.

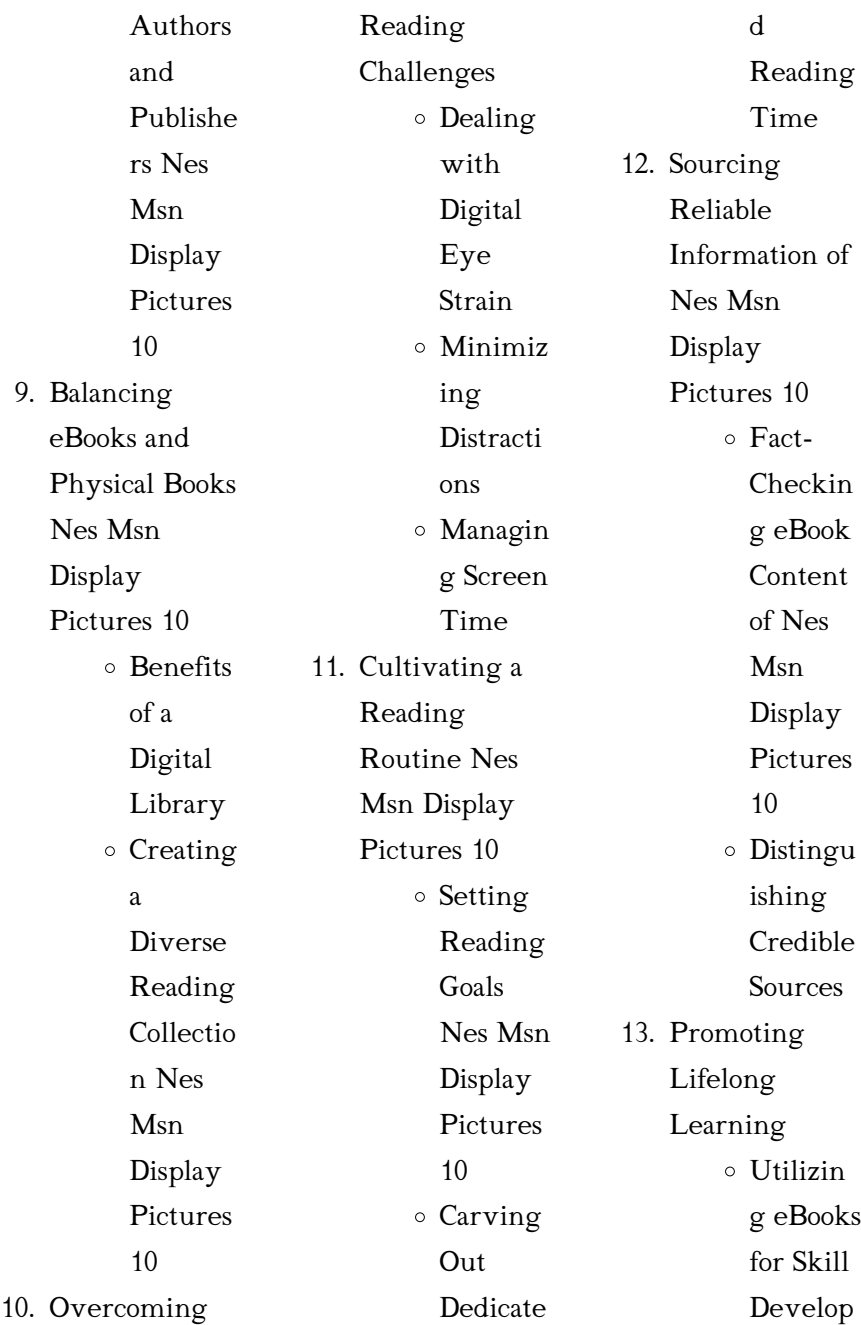

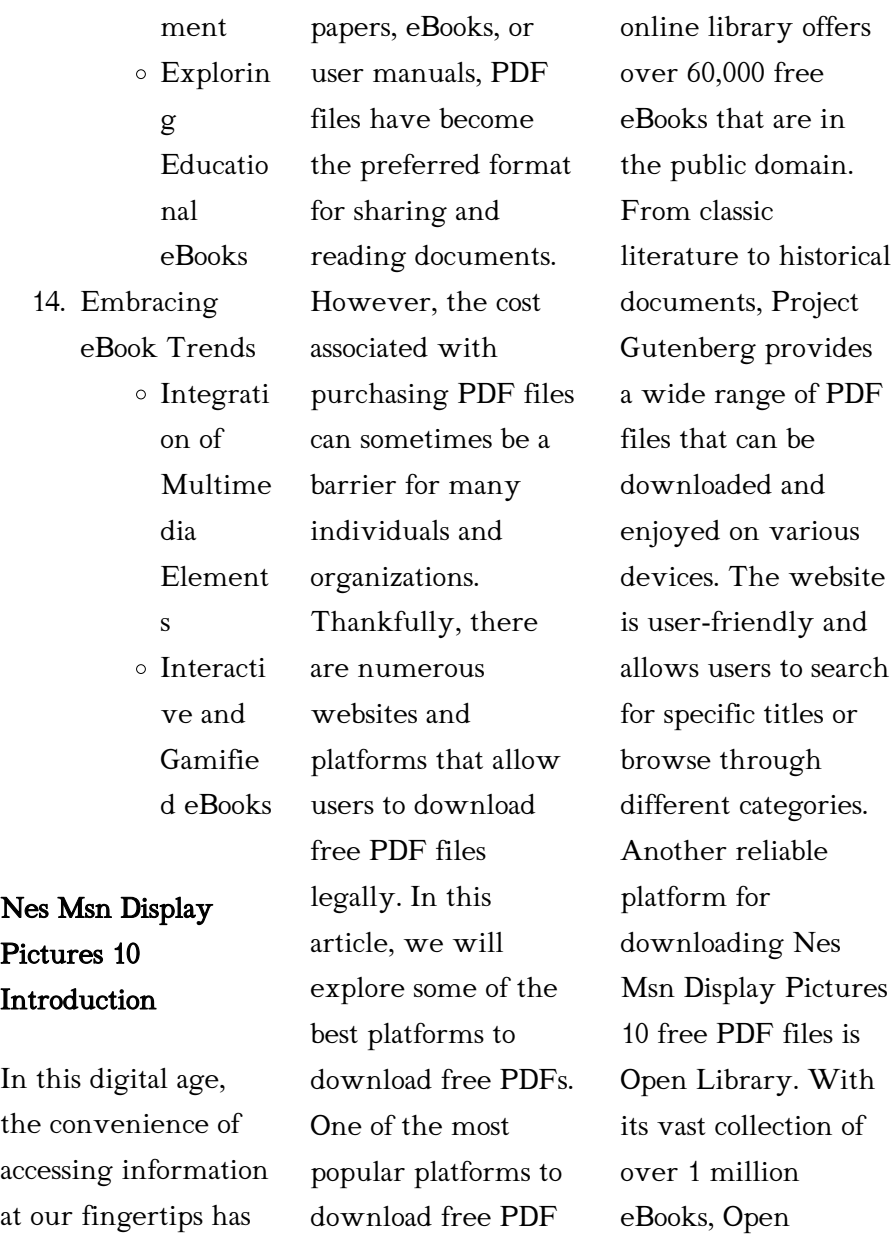

become a necessity. Whether its research

files is Project Gutenberg. This Library has

something for every

reader. The website offers a seamless experience by providing options to borrow or download PDF files. Users simply need to create a free account to access this treasure trove of knowledge. Open Library also allows users to contribute by uploading and sharing their own PDF files, making it a collaborative platform for book enthusiasts. For those interested in academic resources, there are websites dedicated to providing free PDFs of research papers and scientific articles. One such website is Academia.edu, which allows

researchers and scholars to share their work with a global audience. Users can download PDF files of research papers, theses, and dissertations covering a wide range of subjects. Academia.edu also provides a platform for discussions and networking within the academic community. When it comes to downloading Nes Msn Display Pictures 10 free PDF files of magazines, brochures, and catalogs, Issuu is a popular choice. This digital publishing platform hosts a vast collection of publications from around the world.

Users can search for specific titles or explore various categories and genres. Issuu offers a seamless reading experience with its user-friendly interface and allows users to download PDF files for offline reading. Apart from dedicated platforms, search engines also play a crucial role in finding free PDF files. Google, for instance, has an advanced search feature that allows users to filter results by file type. By specifying the file type as "PDF," users can find websites that offer free PDF downloads on a specific topic. While downloading Nes

Msn Display Pictures 10 free PDF files is convenient, its important to note that copyright laws must be respected. Always ensure that the PDF files you download are legally available for free. Many authors and publishers voluntarily provide free PDF versions of their work, but its essential to be cautious and verify the authenticity of the source before downloading Nes Msn Display Pictures 10. In conclusion, the internet offers numerous platforms and websites that allow users to download free PDF files legally. Whether its classic

literature, research papers, or magazines, there is something for everyone. The platforms mentioned in this article, such as Project Gutenberg, Open Library, Academia.edu, and Issuu, provide access to a vast collection of PDF files. However, users should always be cautious and verify the legality of the source before downloading Nes Msn Display Pictures 10 any PDF files. With these platforms, the world of PDF downloads is just a click away.

## FAQs About Nes Msn Display Pictures

#### 10 Books

## What is a Nes Msn Display Pictures 10 PDF? A PDF

(Portable Document Format) is a file format developed by Adobe that preserves the layout and formatting of a document, regardless of the software, hardware, or operating system used to view or print

## it. How do I create a Nes Msn Display Pictures 10 PDF?

There are several ways to create a PDF: Use software like Adobe Acrobat, Microsoft Word, or Google Docs, which often have built-in PDF creation tools. Print to PDF: Many applications and

operating systems have a "Print to PDF" option that allows you to save a document as a PDF file instead of printing it on paper. Online converters: There are various online tools that can convert different file types to PDF. How do I edit a Nes Msn Display Pictures 10 PDF? Editing a PDF can be done with software like Adobe Acrobat, which allows direct editing of text, images, and other elements within the PDF. Some free tools, like PDFescape or Smallpdf, also offer basic editing capabilities. How do I convert a Nes Msn Display Pictures 10

PDF to another file format? There are multiple ways to convert a PDF to another format: Use online converters like Smallpdf, Zamzar, or Adobe Acrobats export feature to convert PDFs to formats like Word, Excel, JPEG, etc. Software like Adobe Acrobat, Microsoft Word, or other PDF editors may have options to export or save PDFs in different formats. How do I passwordprotect a Nes Msn Display Pictures 10 PDF? Most PDF editing software allows you to add password protection. In Adobe Acrobat, for instance, you can go to  $"File"$   $\Rightarrow$ 

"Properties" -> "Security" to set a password to restrict access or editing capabilities. Are there any free alternatives to Adobe Acrobat for working with PDFs? Yes, there are many free alternatives for working with PDFs, such as: LibreOffice: Offers PDF editing features. PDFsam: Allows splitting, merging, and editing PDFs. Foxit Reader: Provides basic PDF viewing and editing capabilities. How do I compress a PDF file? You can use online tools like Smallpdf, ILovePDF, or desktop software like Adobe Acrobat to compress PDF files without significant

quality loss.

Compression reduces the file size, making it easier to share and download. Can I fill out forms in a PDF file? Yes, most PDF viewers/editors like Adobe Acrobat, Preview (on Mac), or various online tools allow you to fill out forms in PDF files by selecting text fields and entering information. Are there any restrictions when working with PDFs? Some PDFs might have restrictions set by their creator, such as password protection, editing restrictions, or print restrictions. Breaking these restrictions might require specific software or tools,

which may or may not be legal depending on the circumstances and local laws.

## Nes Msn Display Pictures 10 :

ISSA Nutrition exam Flashcards Amy Mckay's sports nutrition final exam Learn with flashcards, games, and more — for free. ISSA Specialist in Sports Nutrition Final Flashcards Study with Quizlet and memorize flashcards containing terms like Which of the following is NOT one of the 3 E's of nutrition? A. Essential Nutrition for ... ISSA Nutrition Final Exam with

100% Correct Answers 2023 Mar 11, 2023 — ISSA Nutrition Exam Final 2023 WHAT IS GOOD NUTRITION? - Correct Answer-PROPERLY CONTROLS ENERGY **BALANCE** PROVIDE NUTRIENT **DENSITY** ACHIEVE ... ISSA-Fitness-Nutrition-Certification-Final-Exam.pdf ... I understand that ISSA will return my exam to me to if I have not submitted a complete or properly organized examination. ISSA Nutrition Final Exam with 100% Correct Answers

Complete Issa

Nes Msn Display Pictures 10

2023 Download ISSA Nutrition Final Exam with 100% Correct Answers 2023 and more Prove d'esame Public Health in PDF only on Docsity! ISSA Nutrition Final Exam ... Free ISSA Nutritionist Study Guide - the  $2023$ Update Nov 4, 2023 — The ISSA Nutritionist practice test on this page only includes 30 questions and answers (the full final exam is 100 questions). If you want to ... issa final exam answers section 1 Discover videos related to issa final exam answers section 1 on TikTok. Get Issa Nutrition Final Exam Answers

Nutrition Final Exam Answers online with US Legal Forms. Easily fill out PDF blank, edit, and sign them. Save or instantly send your ready ... ISSA Sports Nutrition Final EXAM /GRADED A LATEST ... Oct 24, 2023 — ISSA Sports Nutrition Final EXAM /GRADED A LATEST 2023/2024 /DOWNLOAD TO SCORE A Which of the following is the 3 E's of nutrition? - CORRECT Issa Nutrition Final Exam Answers 2022 Fill Issa Nutrition Final Exam Answers 2022, Edit online. Sign, fax and printable from PC, iPad, tablet or mobile

with pdfFiller  $\checkmark$ Instantly. Try Now! F1900E·F1900 This Parts List is for the following purposes. 1. When ordering parts, check with this Parts List to confirm the part number and the name of parts. 2. When ... KUBOTA F1900 TRACTOR SERVICE & PARTS MANUAL ... KUBOTA F1900 TRACTOR SERVICE & PARTS MANUAL 925pg for Kubota F-1900 Mower Repair ; Quantity. 1 available ; Item Number. 364551529741 ; Type. Mower ; Accurate ... Kubota F 1900 Parts Manual Pdf Kubota F 1900 Parts Manual Pdf. **INTRODUCTION** 

Kubota F 1900 Parts Manual Pdf (2023) KUBOTA F1900 Tractor Service & Parts Manual Set 925pgs KUBOTA F1900 Tractor Service & Parts Manual Set -925pgs Workshop Repair and Exploded F-1900 Diagrams to aid in Mower Repair and Service ... PART NUMBER MANUAL ... Shop our selection of Kubota F1900 Parts and Manuals Some of the parts available for your Kubota F1900 include Filters. Parts catalog and service manual for KUBA05-001, F1900 FR, Front Mower KUBOTA F1900 FR Spare parts catalog. KUBA05-002,

F1900E, Front Mower KUBOTA F1900E Service, workshop manual. Kubota F1900, F1900E Front Mower Workshop Manual ... This Kubota F1900, F1900E Front Mower Workshop Repair Manual contains detailed repair instructions and maintenance specifications to facilitate your repair ... kubota  $f1900$ (fr) front mower parts manual instant ... KUBOTA F1900(FR) FRONT MOWER PARTS MANUAL INSTANT DOWNLOAD. This parts catalog is necessary for determination of

original number of the spare part of the ... Quick Reference Guide Skip to main content. For Earth, For Life - Kubota Find A Dealer  $\cdot$  Parts ... F, FZ, G, Gen Set, Gas, GF, GR, K, KX, L, LX, M, Pumps, R, RTV, S, SCL, T, TG, Z, ZD ... Kubota F1900 MOWER Parts Diagrams Kubota F1900 MOWER Exploded View parts lookup by model. Complete exploded views of all the major manufacturers. It is EASY and FREE. AGFA CR 35-X Service Manual | PDF Computed Radiography · AGFA  $-CR$  35- $X \cdot$ Documents; Service

#### Nes Msn Display Pictures 10

Manual. AGFA CR 35-X Service Manual. Loading Document... AGFA - CR 35-X by AGFA. AGFA - CR 35-X. Manual Servicio CR 35 X PDF IMPORTANT: Preferably print this manual double-sided: This PDF manual contains empty pages at the end of several chapters, to have the next chapter starting ... Agfa CR35X-CR25X Service Manual PDF Agfa CR35X-CR25X Service Manual PDF. Uploaded by. aleseb.service. 100%(3)100% found this document useful (3 votes). 2K views. 555 pages. AIenhanced title ... Agfa CR35 CR25 Service Manual PDF

Purpose of this document This document explains the functional principle including the functions of the individual assemblies always under normal conditions service manual for agfa digitizer CR-35x Aug 23, 2023 — Dear Sir, Good afternoon I have a lot of problem with CR-35x and I do not have the CR-35x service manual, please. Could you please send us this service CR 35 NDT Plus HD-CR 35 NDT Plus The Installation and Operating Instructions must be accessible to all operators of the unit at all times. ... CR 35 NDT Plus / HD-CR

35 NDT Plus. Image Plate ... Installation, Operation & Maintenance Manual CR Series Roasters Installation, Operation and Maintenance Manual. Table of ... CR-35, CR-140, and CR-280: Position the roast air cyclone so the outlet ... FISHER CR-35 SM Service Manual download ... Download FISHER CR-35 SM service manual & repair info for electronics experts. CR35 ROASTER GUIDE See section 1 of this document and the Installation, Operation, & Maintenance Manual for additional information. Additional

considerations for the gas supply ... AGFA CR Series Service Manual View and Download AGFA CR Series service manual online. Digitizer. CR Series medical equipment pdf manual download. Also for: Cr 10-x, Cr reader, Cr 12-x, ...

Best Sellers - Books :: [mosquito airplane](https://www.freenew.net/form-library/publication/?k=mosquito-airplane-service-manual.pdf) [service manual](https://www.freenew.net/form-library/publication/?k=mosquito-airplane-service-manual.pdf) [moshi monsters list](https://www.freenew.net/form-library/publication/?k=moshi_monsters_list_of_characters.pdf) [of characters](https://www.freenew.net/form-library/publication/?k=moshi_monsters_list_of_characters.pdf) [moral leadership and](https://www.freenew.net/form-library/publication/?k=moral-leadership-and-business-ethics.pdf) [business ethics](https://www.freenew.net/form-library/publication/?k=moral-leadership-and-business-ethics.pdf) [mole to gram](https://www.freenew.net/form-library/publication/?k=Mole-To-Gram-Conversion-Worksheet.pdf) [conversion](https://www.freenew.net/form-library/publication/?k=Mole-To-Gram-Conversion-Worksheet.pdf) [worksheet](https://www.freenew.net/form-library/publication/?k=Mole-To-Gram-Conversion-Worksheet.pdf) [multiplication word](https://www.freenew.net/form-library/publication/?k=multiplication-word-problem-worksheets-grade-3.pdf)

[problem worksheets](https://www.freenew.net/form-library/publication/?k=multiplication-word-problem-worksheets-grade-3.pdf) [grade 3](https://www.freenew.net/form-library/publication/?k=multiplication-word-problem-worksheets-grade-3.pdf) [moravian pottery](https://www.freenew.net/form-library/publication/?k=Moravian_Pottery_And_Tile_Works.pdf) [and tile works](https://www.freenew.net/form-library/publication/?k=Moravian_Pottery_And_Tile_Works.pdf) [ms word 2010 full](https://www.freenew.net/form-library/publication/?k=Ms_Word_2010_Full_Version.pdf) [version](https://www.freenew.net/form-library/publication/?k=Ms_Word_2010_Full_Version.pdf) [mosaicos student](https://www.freenew.net/form-library/publication/?k=Mosaicos_Student_Activities_Manual.pdf) [activities manual](https://www.freenew.net/form-library/publication/?k=Mosaicos_Student_Activities_Manual.pdf) [my lord rothvale](https://www.freenew.net/form-library/publication/?k=My_Lord_Rothvale_Legacy_2_By_Raine_Miller.pdf) [legacy 2 by raine](https://www.freenew.net/form-library/publication/?k=My_Lord_Rothvale_Legacy_2_By_Raine_Miller.pdf) [miller](https://www.freenew.net/form-library/publication/?k=My_Lord_Rothvale_Legacy_2_By_Raine_Miller.pdf) [most effective low](https://www.freenew.net/form-library/publication/?k=Most-Effective-Low-Carb-Diet.pdf) [carb diet](https://www.freenew.net/form-library/publication/?k=Most-Effective-Low-Carb-Diet.pdf)